## Federal Workers' Compensation Medical Billing Information

The individual you are treating is a federal employee. A Federal Workers' Compensation Claim for injury is/will be filed and claim # provided by the employee.

- Bills should be submitted electronically through the Medical Bill Processing Portal (see below)
- Client Network Services Inc (CNSI) is the medical authorization and bill processing company for OWCP
- The employing agency offers light duty
- This card is provided for informational purposes only, it is not a guarantee of payment

## Submit Medical Bills / Documentation / Correspondence To: Medical Bill Processing Portal: <a href="https://owcpmed.dol.gov">https://owcpmed.dol.gov</a> Pharmacy Inquiries: <a href="https://owcprx.dol.gov">https://owcprx.dol.gov</a>

Medical: (844) 493-1966
Pharmacy: (866) 664-5581

**Prior Authorization:** (800) 215-4901 **Provider Enrollment:** (888) 444-5335

| Federal Workers' Compensation                                                                                                    |                            |          |                     |  |
|----------------------------------------------------------------------------------------------------|----------------------------|----------|---------------------|--|
| Medical Billing Information                                                                                                    |                            |          |                     |  |
| Mailing Addresses for Department of Labor, OWCP/DFEC:                                                                                                    |                            |          |                     |  |
| General Correspondence                                                                                                    | General Bills              | Provide  | Provider Enrollment |  |
| PO Box 34090                                                                                                    | PO Box 34450               | PO Box   | 34690               |  |
| San Antonio, TX 78265-4090                                                                                                    | San Antonio, TX 78265-4450 | San Anto | onio, TX 78265-4690 |  |
| Provider Checklist:                                                                                                    |                            |          |                     |  |
| Provider is enrolled in Medical Bill Processing Portal with Provider Number Treating Physician is a "Doctor" as defined by FECA FECA 9-digit claim # & Provider # on medical bills and documentation included Bills submitted using the accepted condition (ICD9 / ICD10) All medical documentation must be submitted to Department of Labor/OWCP Prior Authorization requested (as needed) Provided Work Restrictions / Light Duty Letter |                            |          |                     |  |
| Employer Contact Information: (For general claim inquiries)                                                                                                    |                            |          |                     |  |
| National Guard Federal Workers Compensation Specialist                                                                                                    |                            |          |                     |  |
| Name: Samantha Tellez                                                                                                    |                            | ne: (602 | 2) 629-4818         |  |
| Email: samantha.l.tellez.mil@mail.mil                                                                                                    |                            |          |                     |  |
|                                                                                                    |                            | •        | Updated 6/3/2020    |  |

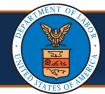

## Medical Providers: First Steps to Online Billing Quick Reference Guide

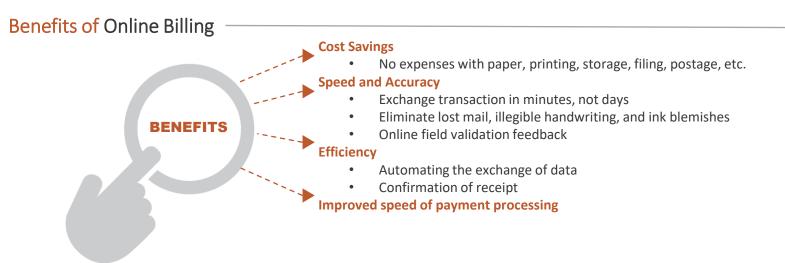

## Ways to Submit Bills Online

Within the Provider Portal, you can perform a number of tasks, including bill submission. There are multiple ways to submit bills via the Provider Portal (Direct data entry and uploading EDI Batch files), as well as electronically through a Secured FTP folder.

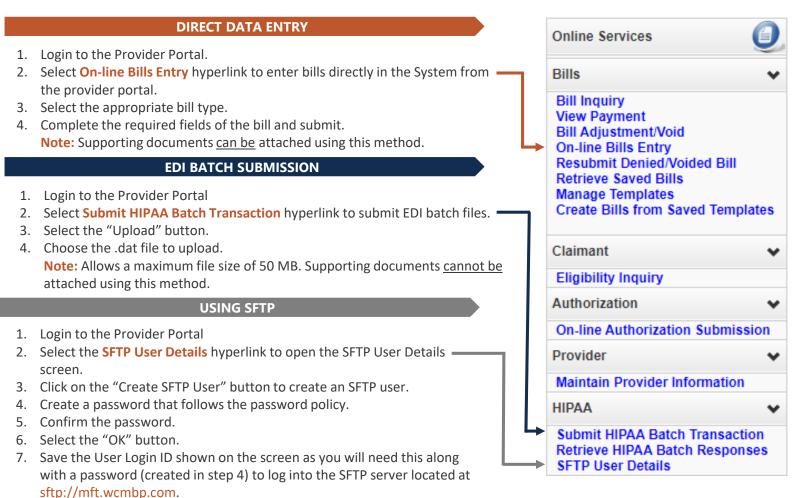

Note: This requires the use of an SFTP client (ex. WinSCP). It's

Supporting documents <u>can be</u> attached using this method.

recommended to limit the file size to less than 100 MB using this method.